# **Ruby master - Misc #16678**

# **Array#values\_at has unintuitive behavior when supplied a range starting with negative index**

03/07/2020 06:21 AM - prajjwal (Prajjwal Singh)

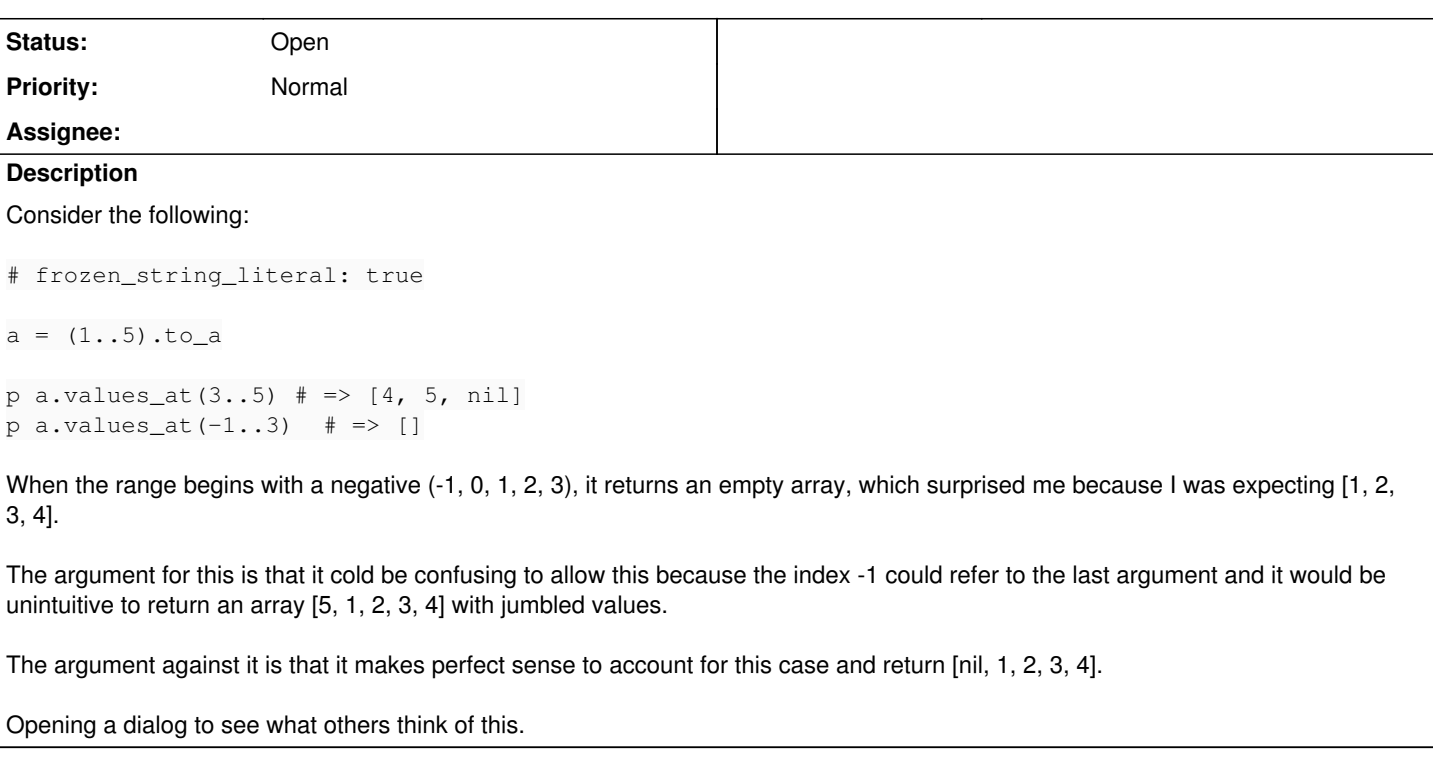

## **History**

### **#1 - 03/07/2020 10:42 AM - shevegen (Robert A. Heiler)**

Actually .values\_at() confused me when I tried to use my go-to method for obtaining a slice from an Array:

```
a[3..5] # => [4, 5]
```
There I wondered why it did not return the same. :-)

But anyway; I believe the question is what -1 refers to. It should be the last entry, right? Ok, so what should the 3 indicate? I think you reason that it should refer to the fourth entry (I think ... if an Array count begins at 0, then 3 would refer to the fourth entry). So from that point of view I actually do not even disagree with you; perhaps I may have missed some other explanation. (There is probably another explanation; I think this has come up in the past too. I forgot the explanation, though, if there was one.)

Personally I will stick with [] an leave .values at() to others. I am just so used to [] there. :-)

#### **#2 - 03/07/2020 02:23 PM - Eregon (Benoit Daloze)**

You can easily achieve wrap-around behavior with:

 $>$   $(1..5) .to_a.values_at(*(-1..3))$  $\Rightarrow$  [5, 1, 2, 3, 4]

Using a Range for values at is like taking a slice with Array#[]/slice, and Array slices never wrap around (a good thing IMHO, that would be expensive to compute and confusing).

#### **#3 - 03/09/2020 02:06 PM - Dan0042 (Daniel DeLorme)**

Negative indices have always meant "offset from the end" in ruby. So if you take a negative index and add the size of the array you get the "normal index" and then I think you'll see everything is pretty intuitive.

```
a = (1..5) .to_a
```

```
# get all values from a[-4] (a[1]) to a[3]
```
a.values\_at $(-4..3)$   $\#=\n 2, 3, 4$ ] a.values\_at $(1..3)$  #=>  $[2, 3, 4]$ # get all values from a[-1] (a[4]) to a[3] a.values\_at $(-1..3)$  #=>  $[]$ a.values\_at(4..3) #=> [] #range start > range end = empty range, therefore empty array

### But I think this is slightly inconsistent:

(4..6).map{ a[\_1] } #=> [5, nil, nil] a.values\_at(4..6) #=> [5, nil, nil]

(-7..-5).map{ a[\_1] } #=> [nil, nil, 1] a.values\_at(-7..-5) #=> RangeError (-7..-5 out of range), should be [nil, nil, 1] imho